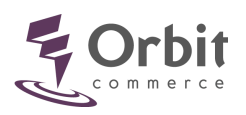

## **NSI PAGE INVENTORY – as of 08/24/01**

## **Website (NSI area)**

- Edit Forms MBO-FormsList
	- Appointment Forms MBO-FormAppointment
	- Quote Forms MBO-FormQuote
- Edit Contact Us MBO-ContactUs
- Search Engine Registration MBO-SearchEngReg

## **eCommerce**

- **Catalog Design** ORBIT-MBO-Main-WSHome
	- View Catalog (links to user's catalog)
	- Enable Site Tools MBO-StorefrontSearchLog, INC-NB-MBO\_StorefrontSearchLog
	- Edit Catalog Settings MBO-PageTitles, INC-NB-MBO-PageTitles
	- Edit Shopping Instructions MBO-PageComments, INC-NB-MBO\_PageComments
	- Change Catalog Layout MBO-SD-CatalogLayout, INC-NB-MBO\_SD\_CatalogLayout
- **Catalog Management** ORBIT-MBO-Main-Catalog
	- View Catalog (links to user's catalog)
	- Manage Product Categories MBO-Merchandise, INC-NB-MBO\_Merchandise
		- Add/Edit Products MBO-Product
			- Assign Variations MBO-ProductAssignVariation
			- Variation Matrix MBO-ProductVariationMatrix
		- Add/Edit Categories MBO-Catalog
		- Sort Products/Categories MBO-MerchandiseSort
	- Edit Product Variations MBO-ProductVariationName, INC-NB-MBO\_ManageVariations • Variation Values - MBO-ProductVariationValue
	- Upload Products & Images ORBIT-MBO-BulkUpload, INC-NB-MBO\_ImportProduct
	- Download Products ORBIT-MBO-CatalogExport, INC-NB-MBO\_FileDownLoad
	- Edit Tax Settings MBO-TaxMatrix, INC-NB-MBO\_TaxCalculation
	- Edit Shipping Methods MBO-Shipping, MBO-ShippingDetail, INC-NB-MBO-ShipMethods
	- Edit Payment Methods MBO-PaymentMethods, INC-NB-MBO\_PaymentMethods
- **Manage Orders** ORBIT-MBO-Main-Orders
	- View Catalog (links to user's catalog)
	- Process Orders MBO-Orders, INC-NB-MBO\_Orders
		- Order Detail Page MBO-OrderDetails
	- E-mail Notification MBO-Preferences, INC-NB-MBO\_Preference
	- FedEx Shipping Tool MBO-FedEx-ShippingRequest, INC-NB-MBO-ShippingTool
	- FedEx Ground Tool MBO-FedEx-ShippingGround, MBO-FedEx-ShippingManifest,
- Customer Profiles 12, INC-NB-MBO\_Customers
	- Customer Detail Page MBO-CustomerDetails
- VeriSign Manager INT-NB-MBO\_CCManager
- E-mail Details acct/editContact.jsp
- **Tracking Tools** ORBIT-MBO-Main-Report
	- Product Tracking MBO-ProductReport, INC-NB-MBO\_Reports
	- Category Tracking MBO-DepartmentReport, INC-NB-MBO-ProductReports
- **Business Checklist** catalo;gChecklist/catalogChecklist.jsp

## **.jsp pages (pulled into NSI console)**

- FAQ resource/faq.jsp
- eCommerce University resource/ecu.jsp, resource/ecu/ecu101 … 801.jsp